# Lecture Models of Computation (DIT310, TDA184)

Nils Anders Danielsson

2016-12-05

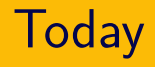

- $\blacktriangleright$  Coding (for  $\chi$ ).
- ▶ Representing inductively defined sets as strings.
- ▶ Turing-computability.
- ▶ Representing Turing machines.
- ▶ A self-interpreter (a universal Turing machine).
- $\blacktriangleright$  The halting problem.
- $\blacktriangleright$  A Turing machine that is a  $\chi$  interpreter.

# Coding

One way to give a semantics to  $\Box$ .  $\blacktriangleright$   $\blacksquare$  is a constructor of a variant of  $Exp$ :

 $\mathbf{a} = \mathbf{b}$ 

$$
\frac{e \in Exp}{e \cup e \in \overline{Exp}} \qquad \frac{e_1 \in \overline{Exp}}{\text{apply } e_1 \ e_2 \in \overline{Exp}}
$$

⋯

 $\triangleright$  This variant is the domain of  $\ulcorner$   $\ulcorner$   $\urcorner$ :

$$
\begin{array}{l}\n\ulcorner \ulcorner \ulcorner \in \overline{Exp} \to Exp \\
\ulcorner e \urcorner \urcorner = e \\
\ulcorner \text{apply } e_1 e_2 \urcorner = \text{Apply}(\ulcorner e_1 \urcorner, \ulcorner e_2 \urcorner) \\
\vdots\n\end{array}
$$

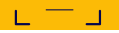

### ▶ Example:

$$
\ulcorner \mathit{eval}\_\mathit{code} \mathit{e}\_\mathit{f} \urcorner = \mathsf{Apply}(\ulcorner \mathit{eval}\urcorner, \mathit{code} \mathit{e})
$$

### $\blacktriangleright$  Note that you do not have to use  $\llcorner \lrcorner$ .

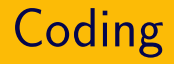

#### Probably not what you want:

$$
\lambda p. \text{ } \ulcorner \text{ } eval \text{ } p \urcorner = \lambda p. \text{ Apply} (\ulcorner \text{ } eval \urcorner, \text{Var}(\ulcorner p \urcorner))
$$

If *p* corresponds to 0:

$$
\lambda\,p.\ \mathsf{Apply}({}^\mathsf{F}\mathit{eval\,}{}^\mathsf{P},\mathsf{Var}(\mathsf{Zero})))
$$

A constant function.

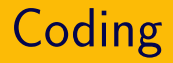

#### Perhaps more useful:

$$
\lambda p. \text{ } \ulcorner \text{ } eval \text{ } \llbracket \text{ } code \text{ } p \text{ } \lrcorner \text{ } \ulcorner = \lambda p. \text{ Apply} (\ulcorner \text{ } eval \text{ } \urcorner, code \text{ } p)
$$

For any expression *e*:

$$
(\lambda p. \ulcorner \mathit{eval} \mathrel{\llcorner} \mathit{code} \ p \mathrel{\lrcorner} \urcorner) \ulcorner \mathit{e} \urcorner \Downarrow \ulcorner \mathit{eval} \ulcorner \mathit{e} \urcorner \urcorner
$$

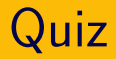

## What is the result of evaluating  $(\lambda p. \text{ eval } \in val \text{ cod } p \text{ ?})$   $\in$  Zero()  $\in$ ?

- ▶ Nothing
- $\blacktriangleright$  Zero()
- $\blacktriangleright$   $\ulcorner$  Zero() $\urcorner$
- $\blacktriangleright$   $\ulcorner$   $\ulcorner$  Zero()  $\urcorner$   $\urcorner$  $\blacktriangleright$   $\ulcorner$   $\ulcorner$   $\ulcorner$   $\ulcorner$   $\urcorner$   $\ur$  $\blacktriangleright$   $\ulcorner$   $\ulcorner$   $\ulcorner$   $\ulcorner$   $\ulcorner$   $\ulcorner$   $\urcorner$   $\ur$

# Representing inductively defined sets

One method:

$$
\ulcorner \_ \ \in \mathbb{N} \to List \{1\}
$$
  
\n
$$
\ulcorner \text{zero} \urcorner = []
$$
  
\n
$$
\ulcorner \text{succ } n \urcorner = 1 :: \ulcorner n \urcorner
$$

Another method:

$$
\ulcorner\!\!\!\begin{array}{l}\ulcorner \ulcorner \in \mathbb{N} \to List \{0, 1\} \\
\textrm{zero} \urcorner = 0 :: [] \\
\textrm{succ } n \urcorner = 1 :: \ulcorner n \urcorner\n\end{array}
$$

This method is used below.

### Lists

Assume that *A* can be represented using a function  $\ulcorner$   $\ulcorner$   $\urcorner$   $\in$  *A*  $\rightarrow$  *List*  $\Sigma$  which satisfies the following properties:

- $\blacktriangleright$  It is injective.
- $\blacktriangleright$  There is a function

$$
\mathit{split} \in \mathit{List} \; \Sigma \rightarrow \mathit{List} \; \Sigma \times \mathit{List} \; \Sigma
$$

such that, for any  $x \in A$ ,  $xs \in List \Sigma$ ,

$$
split (\ulcorner x \urcorner + xs) = (\ulcorner x \urcorner, xs).
$$

### Lists

Assume that *A* can be represented using a function  $\ulcorner$   $\ulcorner$   $\urcorner$   $\in$  *A*  $\rightarrow$  *List*  $\Sigma$  which satisfies the following properties:

- $\blacktriangleright$  It is injective.
- $\blacktriangleright$  There is a function

$$
\mathit{split} \in \mathit{List} \; \Sigma \rightarrow \mathit{List} \; \Sigma \times \mathit{List} \; \Sigma
$$

such that, for any  $x \in A$ ,  $xs \in List \Sigma$ ,

$$
split (\ulcorner x \urcorner + xs) = (\ulcorner x \urcorner, xs).
$$

Note that *split* can only be defined for one of the presented methods for representing natural numbers. Representation of *List A*:

⌜ ⌝ ∈ *List A* → *List* (Σ ∪ {0, 1}) ⌜ [ ] ⌝ = 0 ∷ [ ] ⌜ *x* ∷ *xs* ⌝ = 1 ∷ ⌜ *x* ⌝ ++ ⌜ *xs* ⌝

This function also satisfies the given properties.

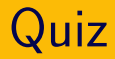

### Which list of natural numbers does 11110101110100 stand for?

- ▶ None
- $\blacktriangleright$  [3, 0, 2]
- $\blacktriangleright$  [3, 0, 2, 0]
- $\blacktriangleright$  [3, 2, 0]
- $\blacktriangleright$  [4, 1, 3, 1]
- $\blacktriangleright$  [4, 1, 3, 1, 0]

# Turingcomputability

#### Turing-computable functions

Assume that we have methods for representing members of the sets *A* and *B* as elements of  $List \Sigma$ , where  $\Sigma$  is a finite set.

A partial function  $f \in A \rightarrow B$  is *Turing-computable* if there is a Turing machine *tm* such that:

$$
\sum_{tm} = \sum.
$$
  
\n
$$
\sum_{a} \forall a \in A. \llbracket tm \rrbracket \ulcorner a \urcorner = \ulcorner f a \urcorner.
$$

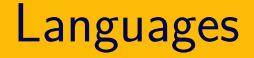

### A language over an alphabet  $\Sigma$  is a subset of *List* Σ.

### Turing-decidable

A language *L* over Σ is *Turing-decidable* if there is a Turing machine *tm* (with accepting states) such that:

$$
\blacktriangleright \Sigma_{tm} = \Sigma.
$$

 $\triangleright$  ∀*xs* ∈ *List*  $\Sigma$ . if *xs* ∈ *L* then  $Accept_{tm}$  *xs*.

 $\triangleright$   $\forall xs \in List \Sigma$ . if  $xs \notin L$  then  $Reject_{tm} xs$ .

### Turing-recognisable

A language *L* over Σ is *Turing-recognisable* if there is a Turing machine *tm* (with accepting states) such that:

$$
\blacktriangleright \Sigma_{tm} = \Sigma.
$$

 $\triangleright$  ∀*xs* ∈ *List* Σ. *xs* ∈ *L* iff *Accept*<sub>*tm</sub> xs*.</sub>

# Representing Turing machines

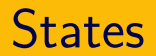

Assume that 
$$
S = \{s_0, ..., s_n\}
$$
.  
Note that S is always non-empty.

$$
\ulcorner S \urcorner = \ulcorner n \urcorner
$$
  

$$
\ulcorner s_k \urcorner = \ulcorner k \urcorner
$$

Assume that 
$$
\Sigma = \{c_1, ..., c_m\}
$$
 and  $\Gamma = \{\Box\} \cup \{c_1, ..., c_{m+n}\}.$ 

$$
\begin{aligned}\n\ulcorner \Sigma \urcorner &= \ulcorner m \urcorner \\
\ulcorner \Gamma \urcorner &= \ulcorner n \urcorner \\
\ulcorner \urcorner &= \ulcorner 0 \urcorner \\
\ulcorner c_k \urcorner &= \ulcorner k \urcorner\n\end{aligned}
$$

### **Directions**

### $\ulcorner$  L  $\urcorner = [0]$  $\ulcorner$  R  $\urcorner = [1]$

A rule 
$$
\delta(s, x) = (s', x', d)
$$
 is represented by  

$$
s^{\top} + s^{\top} + s^{\top} + s'^{\top} + s'^{\top} + s'^{\top} + s'^{\top}.
$$

 $\triangleright$  The transition function is represented by the representation of a list containing all of its rules (ordered in some way).

## Turing machines and strings

 $\blacktriangleright$  A Turing machine  $(S, s_0, \Sigma, \Gamma, \delta) \in \mathit{TM}$  is represented by

$$
\ulcorner S \urcorner + \ulcorner s_0 \urcorner + \ulcorner \Sigma \urcorner + \ulcorner \Gamma \urcorner + \ulcorner \delta \urcorner.
$$

▶ A pair consisting of a Turing machine *tm* and a corresponding input string *xs* is represented by

$$
\ulcorner tm \urcorner + \ulcorner xs \urcorner.
$$

 $\triangleright$  Note that this encoding only uses two non-blank symbols, 0 and 1.

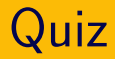

## What Turing machine does 000110010011101010110001110101010001 represent?

▶ None

▶ 
$$
S = \{s_0\}
$$
,  $\Sigma = \{0\}$ ,  $\Gamma = \{0, \square\}$ ,  
\n $\delta(s_0, 0) = (s_0, 0, \square)$ 

$$
\triangleright S = \{s_0\}, \ \Sigma = \{0, 1\}, \ \Gamma = \{0, 1, \ldots\},
$$

$$
\delta(s_0, 0) = (s_0, 1, \mathbb{R})
$$

# Self-

# interpreter

A self-interpreter or *universal Turing machine eval* is a witness to the fact that  $\llbracket \_ \rrbracket$  is Turing-computable:

$$
\Sigma_{eval} = \{0, 1\}
$$
  
\n
$$
\forall \tmtext{ } t m \in TM. \ \forall \text{ } xs \in List \ \Sigma_{tm}.
$$
  
\n
$$
[eval] \ulcorner (tm, xs) \urcorner = \ulcorner [tm] \text{ } xs \urcorner
$$

Possibly buggy:

- $\triangleright$  Let us use three tapes in the implementation. Can convert to a one-tape machine later.
- $\triangleright$  Mark the left end of the input tape. Convert to a two-symbol machine later.
- $\triangleright$  Move the input string to the second tape. Mark the left end and the head's position.
- $\triangleright$  Write the initial state to the third tape. Mark the left end.
- ▶ Simulate the input TM, using the rules on the first tape.
- ▶ If the simulation halts successfully (with the head at the start of its tape), write the result to the first tape and halt successfully.
- $\blacktriangleright$  If the simulation halts unsuccessfully, halt unsuccessfully.

# The halting problem

$$
halts \in \{ (tm, xs) \mid tm \in TM, xs \in List \Sigma_{tm} \} \rightarrow Bool
$$
  
halts  $(tm, xs) =$   
**if**  $\exists ys \in List \Gamma_{tm}$ .  $[[tm]] xs = ys$  **then**  
**true**  
**else**  
**false**

This function is not Turing-computable.

The halting problem can also be viewed as a language:

$$
\begin{aligned} \left\{ \begin{array}{c} \left\{ \begin{array}{c} \left\{ \begin{array}{c} t \text{m, } xs \end{array} \right\}^{\top} \mid tm \in TM, \\ xs \in List \ \Sigma_{tm}, \\ ys \in List \ \Gamma_{tm}, \\ \llbracket tm \rrbracket \ xs = ys \end{array} \right\} \end{aligned}
$$

This language is Turing-undecidable.

# The halting problem (with self-application)

 $\{ \lceil \int f \, dm \rceil \mid tm \in TM, ys \in List \Gamma_{tm}, \lceil \int f \, m \rceil = ys \}$ 

This language is Turing-undecidable. Proof sketch:

- ▶ Assume that the TM *halts* decides it.
- ▶ Define a TM *terminv* in the following way:
	- ▶ Simulate *halts* on the input.
	- $\triangleright$  If *halts* accepts, loop forever.
	- ▶ If *halts* rejects, halt with a result.
- $\triangleright$  Note that *terminv* applied to  $\ulcorner$  *terminv*  $\urcorner$  halts iff it does not halt.

## The halting problem is undecidable

$$
\begin{aligned} \left\{ \ulcorner (tm, xs) \urcorner \mid tm \in TM, xs \in List \Sigma_{tm}, \\ ys \in List \Gamma_{tm}, [\![tm]\!] \right\} \leq ys \end{aligned}
$$

Proof sketch:

- ▶ Assume that the TM *halts* decides it.
- ▶ We can then implement a TM for the halting problem with self-application:
	- $\triangleright$  If the input is not  $\lceil tm \rceil$  for some  $tm \in TM$ , reject.
	- $\triangleright$  If it is  $\lceil tm \rceil$ , write ??? on the tape.
	- ▶ Run *halts*.

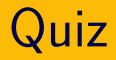

### What does ??? stand for?

- $\blacktriangleright$  *tm*
- $\blacktriangleright$   $\ulcorner$   $tm$  $\urcorner$
- $\blacktriangleright$   $\ulcorner$   $\ulcorner$   $\ulcorner$   $\ulcorner$   $\ulcorner$   $\ulcorner$   $\ulcorner$
- $\blacktriangleright$   $tm + \lceil tm \rceil$
- $\blacktriangleright$   $\ulcorner$   $tm \urcorner + \ulcorner$   $\ulcorner$   $tm \urcorner$   $\urcorner$
- $\triangleright$   $tm + \lceil tm \rceil + \lceil fm \rceil$

# Χ interpreter

# A  $\chi$  interpreter

The  $\chi$  semantics is Turing-computable:

 $\triangleright$  X programs can be represented as strings in some finite alphabet Σ:

$$
\ulcorner\_\urcorner^{\neg\mathsf{TM}}\in \mathit{CExp}\to \mathit{List}\ \Sigma
$$

▶ There is a TM *chi* satisfying the following properties:

$$
\Sigma_{\mathit{chi}}=\Sigma
$$

 $\forall \; e \in \mathit{CExp}. \; \llbracket \mathit{chi} \rrbracket_{\mathsf{TM}} \; \ulcorner \; e \; \urcorner \mathsf{TM} = \ulcorner \, \llbracket \mathit{e} \rrbracket_{\chi} \; \urcorner \mathsf{TM}$ 

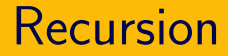

▶ How can recursion be implemented? ▶ One idea: An explicit stack on a separate tape.

- $\triangleright$  Come up with a small-step semantics for  $\chi$ .
- $\triangleright$  Use small steps also for substitution.
- ▶ Make sure that every small step can be simulated on a TM.
- $\blacktriangleright$  The design can be based on some abstract machine for the  $\lambda$ -calculus. perhaps the CEK machine.

Every  $\chi$ -computable partial function in N 
→ N is Turing-computable

#### Proof sketch:

 $\triangleright$  If  $f \in \mathbb{N}$  →  $\mathbb N$  is  $\chi$ -computable, then

$$
\forall \; m \in \mathbb{N}. \; [e \upharpoonright m \urcorner \mathbf{X} ]_{\chi} = \ulcorner f \; m \urcorner \mathbf{X}
$$

for some  $e \in CExp$ .

- ▶ The following TM implements *f* :
	- ▶ Convert input: 「 $m$ <sup>¬TM</sup>  $\mapsto$ 「 $e$ 「 $m$ <sup>¬ $\chi$ ¬TM</sup>.
	- ▶ Simulate the  $\chi$  interpreter.
	- ► Convert output:  $\ulcorner\ulcorner n \urcorner x \urcorner\mathsf{TM} \mapsto \ulcorner n \urcorner\mathsf{TM}$ .

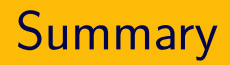

- $\blacktriangleright$  Coding (for  $\chi$ ).
- $\triangleright$  Representing inductively defined sets as strings.
- ▶ Turing-computability.
- ▶ Representing Turing machines.
- ▶ A self-interpreter (a universal Turing machine).
- $\blacktriangleright$  The halting problem.
- $\blacktriangleright$  A Turing machine that is a  $\chi$  interpreter.